## Fichier:Comment se cr er rapidement une boite mail gratuite pictogramme-de-l-arobase-50e4e376.jpg

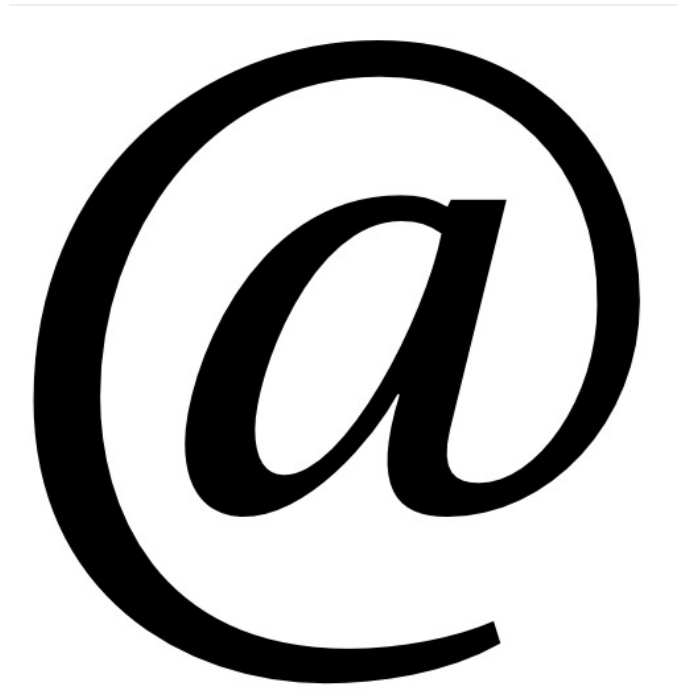

Pas de plus haute résolution disponible.

[Comment\\_se\\_cr\\_er\\_rapidement\\_une\\_boite\\_mail\\_gratuite\\_pictogramme-de-l-arobase-50e4e376.jpg](https://rennesmetropole.dokit.app/images/9/95/Comment_se_cr_er_rapidement_une_boite_mail_gratuite_pictogramme-de-l-arobase-50e4e376.jpg) (512 × 512 pixels, taille du (chier : 24 Kio, type MIME : image/jpeg) Comment\_se\_cr\_er\_rapidement\_une\_boite\_mail\_gratuite\_pictogramme-de-l-arobase-50e4e376

## Historique du fichier

Cliquer sur une date et heure pour voir le fichier tel qu'il était à ce moment-là.

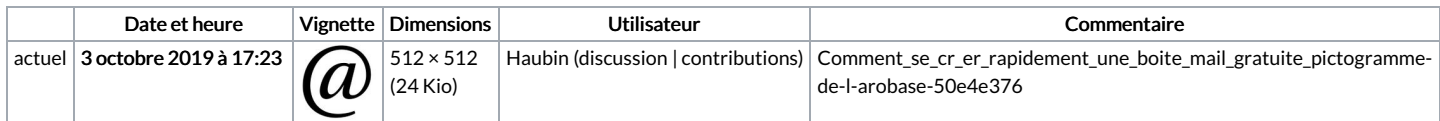

Vous ne pouvez pas remplacer ce fichier.

## Utilisation du fichier

La page suivante utilise ce fichier :

Comment se créer [rapidement](https://rennesmetropole.dokit.app/wiki/Comment_se_cr%25C3%25A9er_rapidement_une_boite_mail_gratuite) une boite mail gratuite